## $\ldots$

 $*1$ 

əatosiii Oonuki, Tetsuro Ogi

 $\blacksquare$  !  $\blacksquare$  . The contract of the contract of the contract of the contract of the contract of the contract of the contract of the contract of the contract of the contract of the contract of the contract of the contract of the " 
 #  " \$
 "   $\ldots$  and  $\ldots$  as  $\ldots$  . The contract  $\ldots$  is the state of  $\ldots$  and  $\ldots$  are  $\ldots$  and  $\ldots$  % 
 - "  ! "  $\mathbf x$ ,  $\mathbf y$ ,  $\mathbf y$ 

## Kevwords : Cellular Phone. Immersive Virtual World. Map. Photograph. BBS

1.

the second version of  $\mathbf{Web}$ 

GOORE MADSEL

 $\lambda$  Web

Google Maps

Google Maps

 $PC$ 

YouTube

Flickr the set of the set of the set of the set of the set of the set of the set of the set of the set of the set of the set of the set of the set of the set of the set of the set of the set of the set of the set of the se

 $\text{YouTube}^{[1]}$   $\text{Flicr}^{[2]}$ 

 $API$  and  $API$ Google Maps

 $*1$ 

 $*1$ 

 $\pm$  -crosses of correct or  $\beta$  , section when the crime relation  $\pm$  in correct or ing, University of Tsukuba

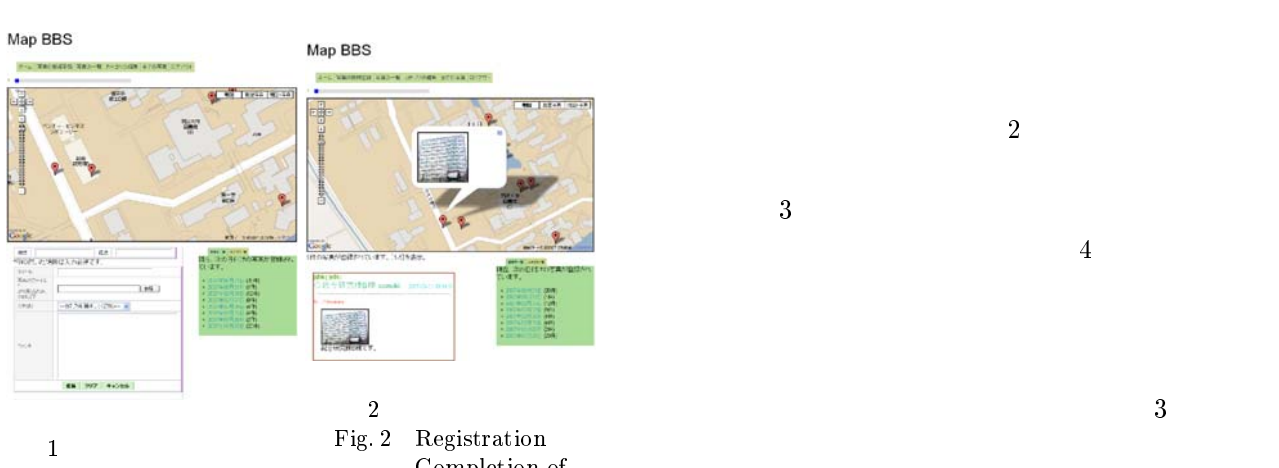

%
# 

Photograph.

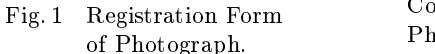

Map BBS

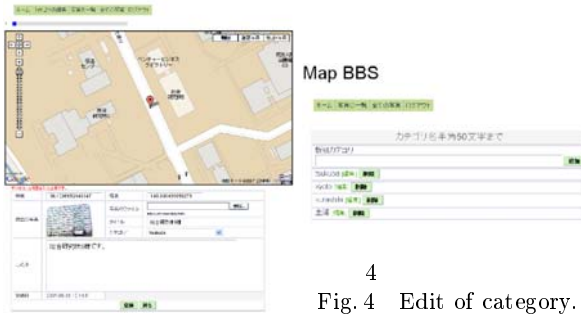

 $3 \sim$ & 
 #

#

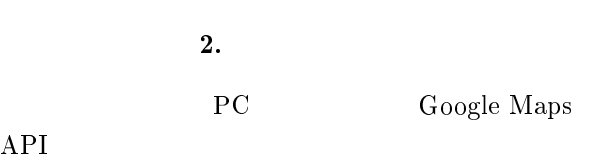

 $3.$  $PC$ extended by the state of  $\tt PC$ 

 $\mathrm{GPS}$ GPS

 $PC$ 

Google Maps

Google Maps

 $5$   $6$ 

 $4.$ 

 $3$ 

 $\begin{array}{ccc} 1 & \hspace{1.5mm} & 4 \end{array}$ 

 $1$ 

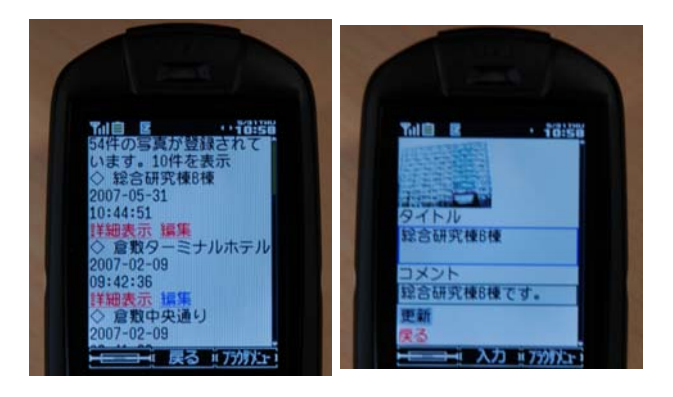

 $5<sub>5</sub>$  $\mathbf{r}$  is  $\mathbf{r}$  . The set of  $\mathbf{r}$ Phone.  $6 \approx 6$  \* 
 "

# for Cellular Phone.

## 4.1 CS Gallery

CS Gallery CAVE イを使用した - $\overline{7}$  $\overline{3}$  $PC = 3$ 

 $-1$  ${\bf \textbf{b}}$  <br> Web  ${\bf \textbf{b}}$ 

 $\begin{tabular}{ll} Web \end{tabular} \begin{tabular}{ll} \bf{0.4}\end{tabular} \begin{tabular}{ll} \bf{0.5}\end{tabular} \end{tabular} \begin{tabular}{ll} \bf{0.6}\end{tabular} \end{tabular} \begin{tabular}{ll} \bf{0.7}\end{tabular} \end{tabular}$  ${\rm MySQL}$ RU CS Gallery

 $\rm ODBC \hspace{1.5cm} SQL$ 

 からの写真ファイルの読み込みには ,-1 PC  $\overline{c}$  $PC$   $3$ **PC** 

仮想世界の構築

 $\mathbf S$ 

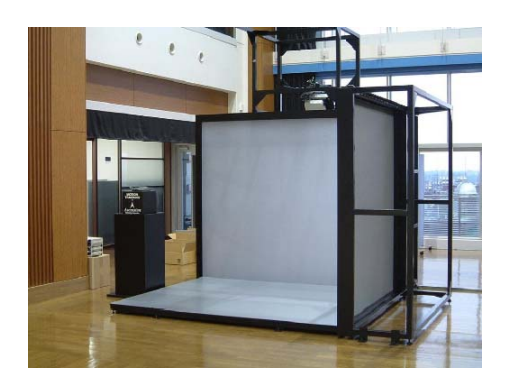

<sup>+</sup> % + % 

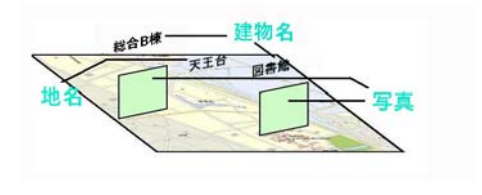

 $8<sub>5</sub>$ , %

 - .

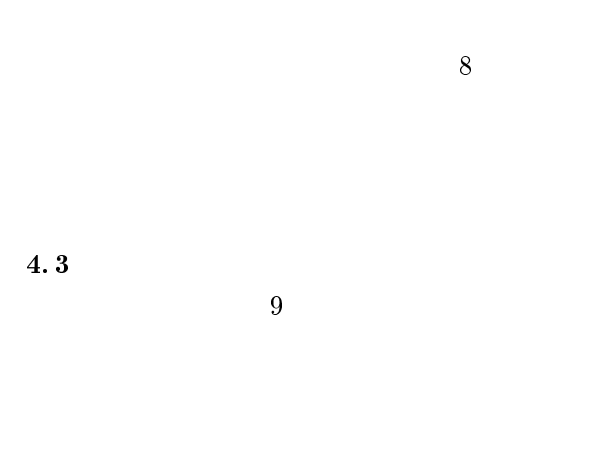

 $GI$  $10$ web with the basic set of the basic set of the basic set of the basic set of the basic set of the basic set of the basic set of the basic set of the basic set of the basic set of the basic set of the basic set of the basic

4.3

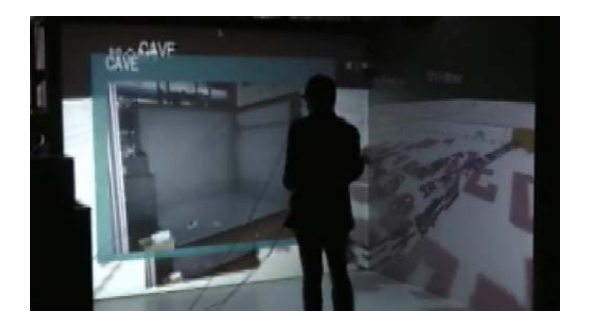

 $9$ / 0

 - .

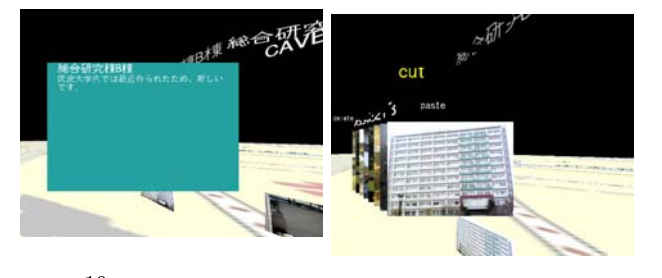

10  $0 \leq \alpha$  -<sup>1</sup> ! 
  $\operatorname{Comment.}$  $\mathbf{r}$  is the model in the set of  $\mathbf{r}$ 

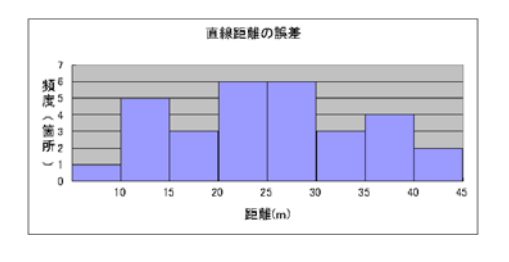

 $12\,$  $2 \overline{a}$  $\frac{1}{2}$   $\frac{1}{2}$ 

**CAVE** 

 $1/60$  $8\text{m} \quad 44\text{m} \qquad \qquad \text{CAVE} \qquad \qquad 13\text{cm}$  $73cm$ 

 $10$ 

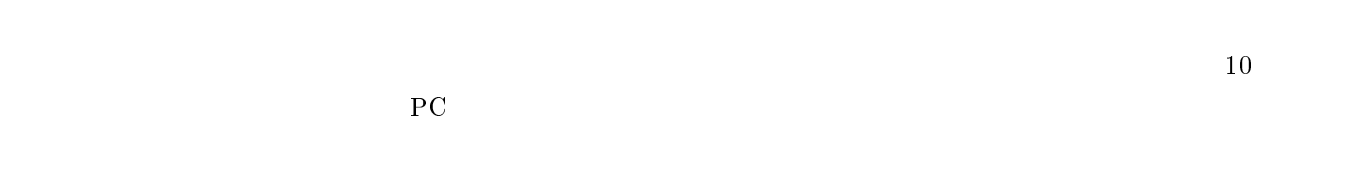

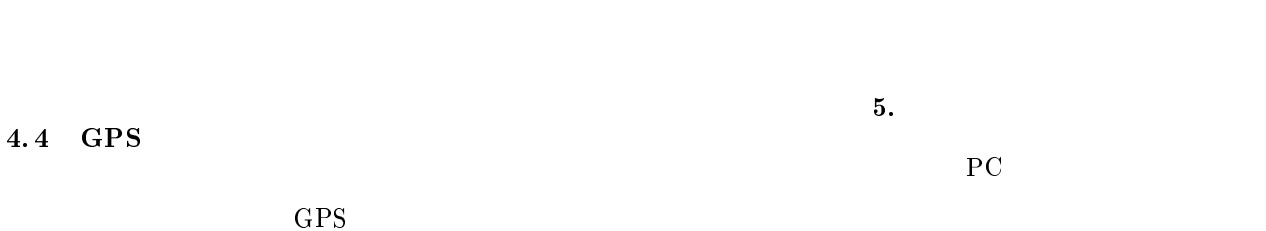

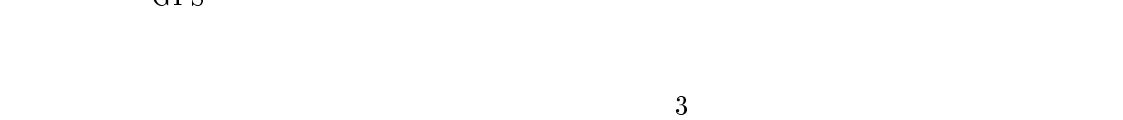

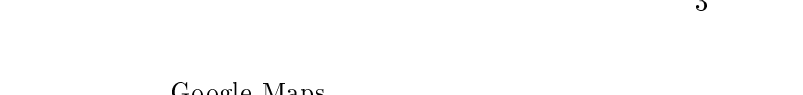

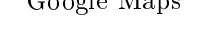

 $\operatorname{GPS}$ Google Maps  $5$  $12\,$  $30$  $8m$  44m  $30 \text{m}$  $\operatorname{GPS}$  $40m$  $\begin{bmatrix} 1 \\ 2 \\ 3 \\ 4 \end{bmatrix}$ YouTube: http://www.youtube.com/ Flickr:  $\mathrm{http://www.flickr.com/}$ Google Maps: http://maps.google.com/ 3.4 N + OAVE  $\mathbb{R}^n \to \mathbb{R}^n$  $, pp.117-120(2005).$